## 服薬・健康管理(健康管理)

1)あなたの情報(氏名、年齢、性別、血液型、身長、体重、検診情報)を登録する と健康状態を表示してくれます。

2)検診情報の登録、情報表示、検診情報のグラフ表示が出来ます。

概

要

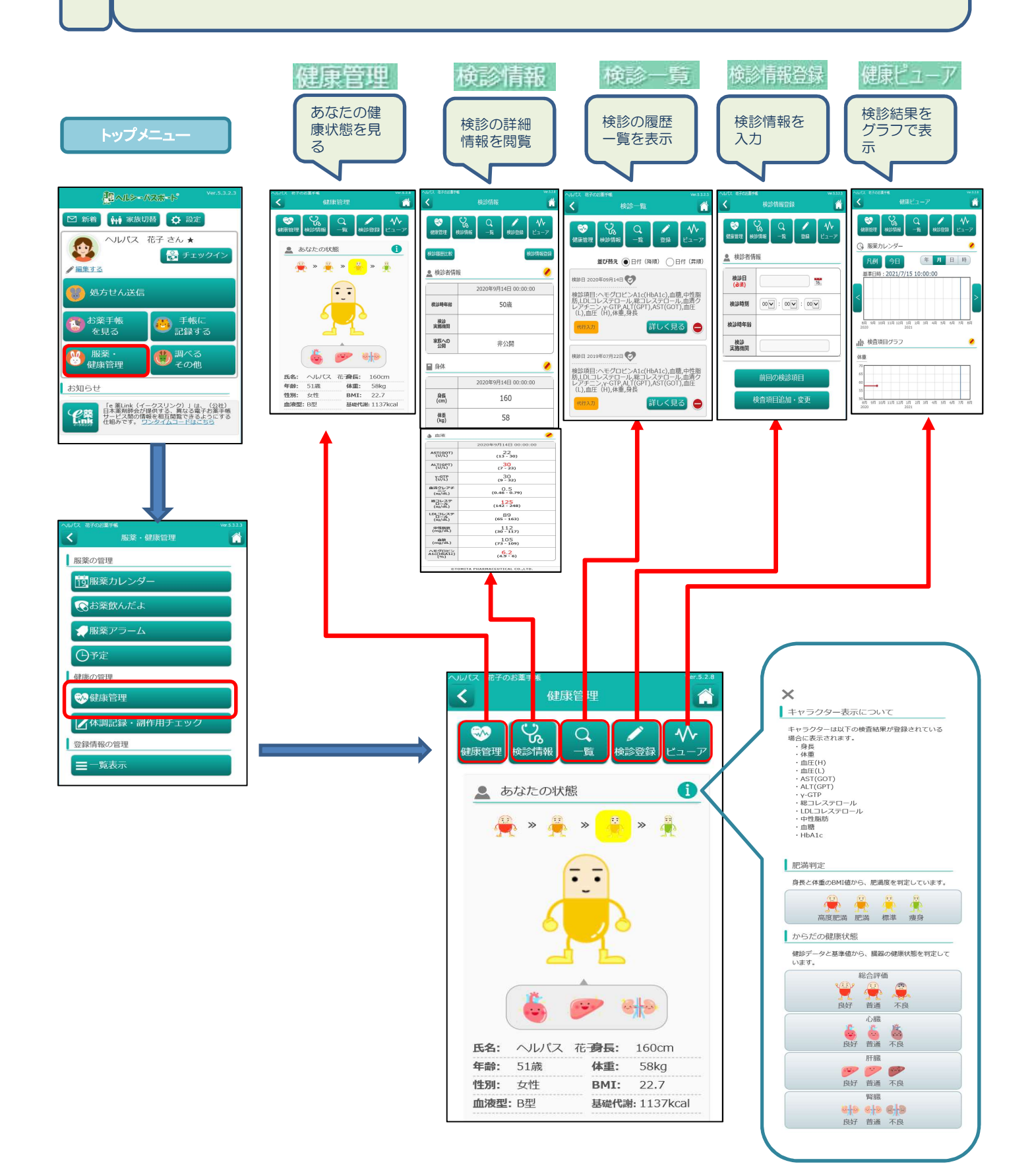

## 服薬・健康管理(健康管理)

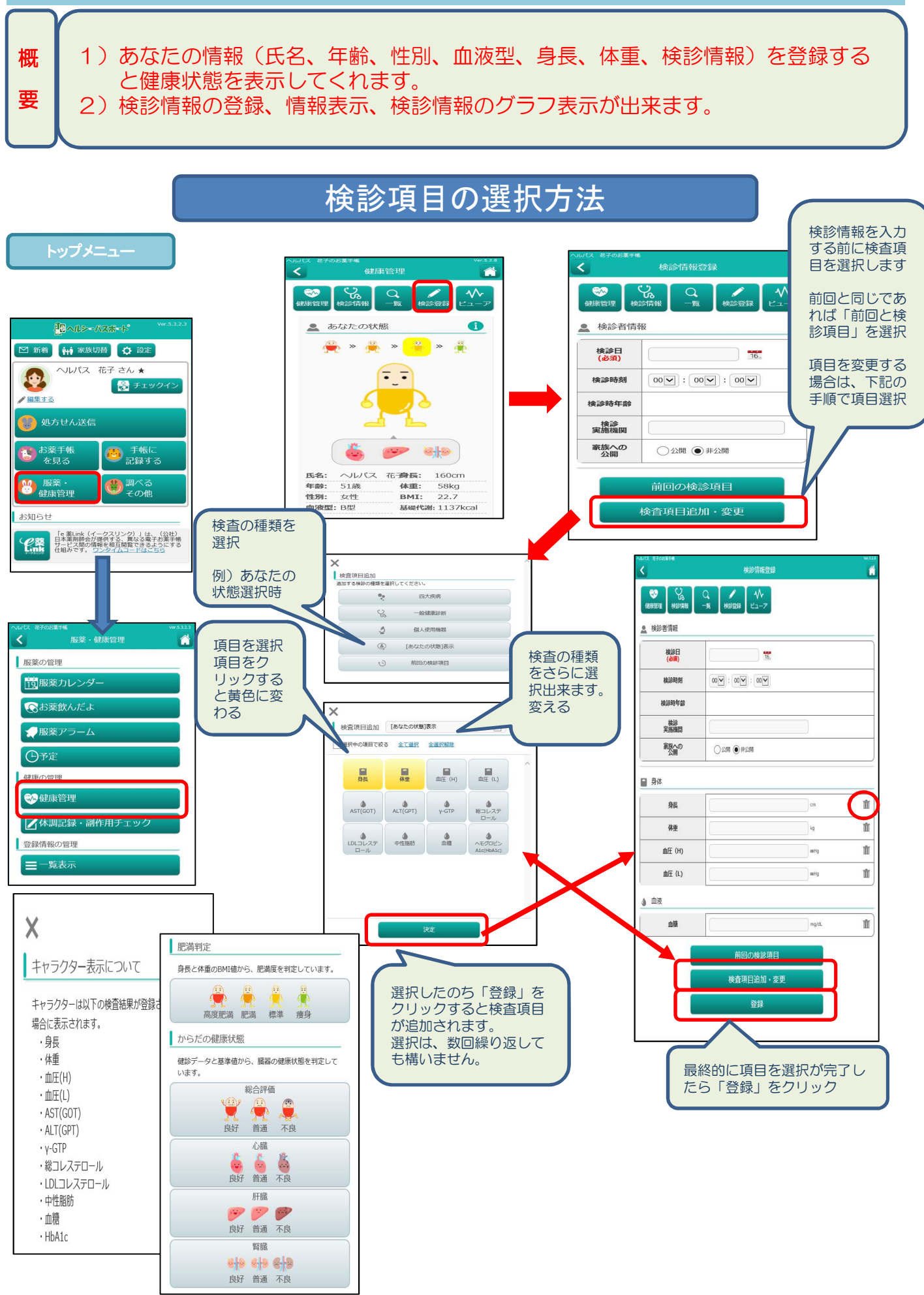